## 2021 年第十四届全国大学生信息安全竞赛-作品赛初赛团队名单

各位老师、同学:

大家好!

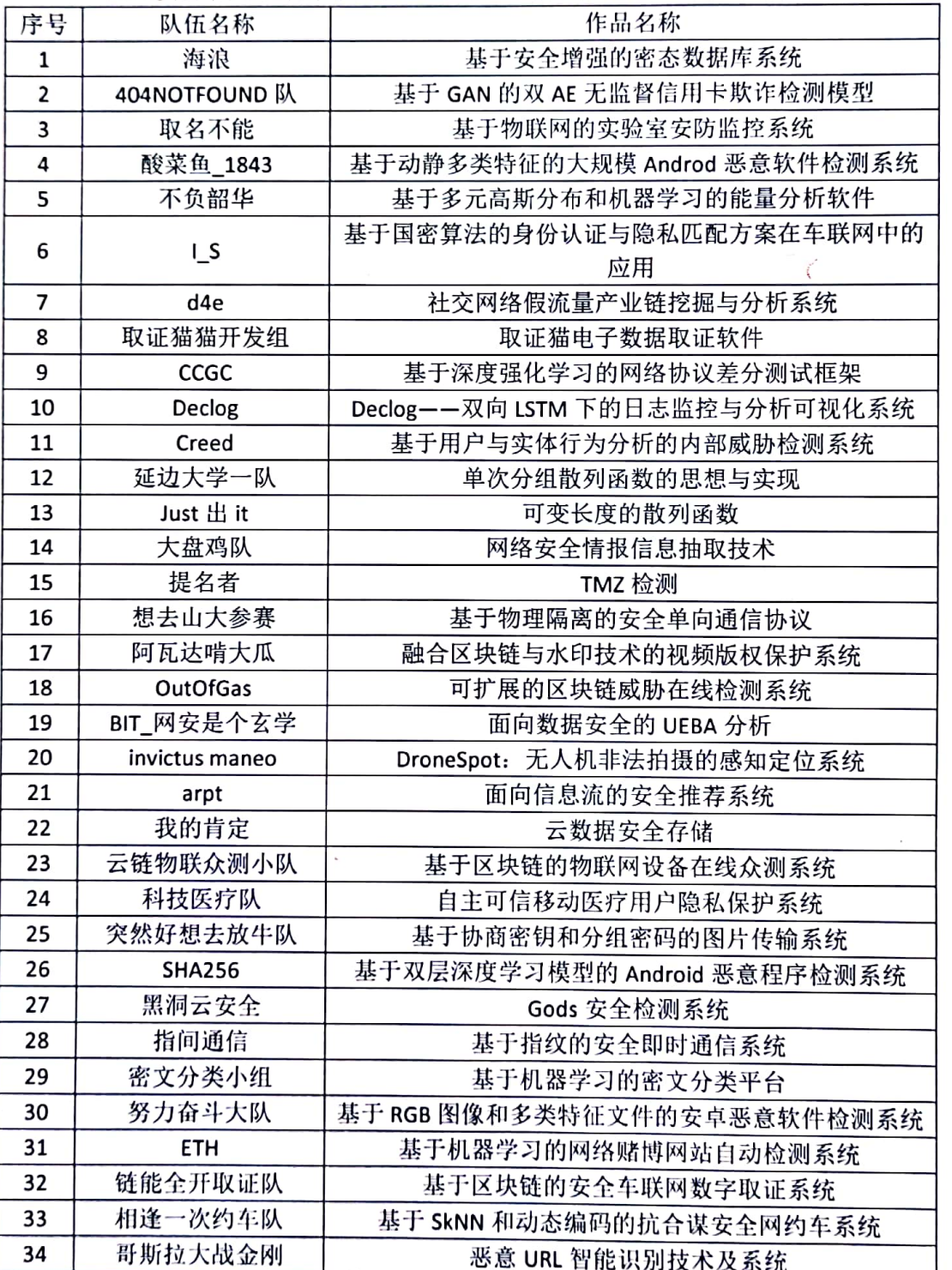

## 经组委会审核,现将第十四届全国大学生信息安全竞赛-作品赛初赛名单公布如下:

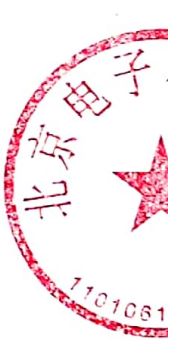

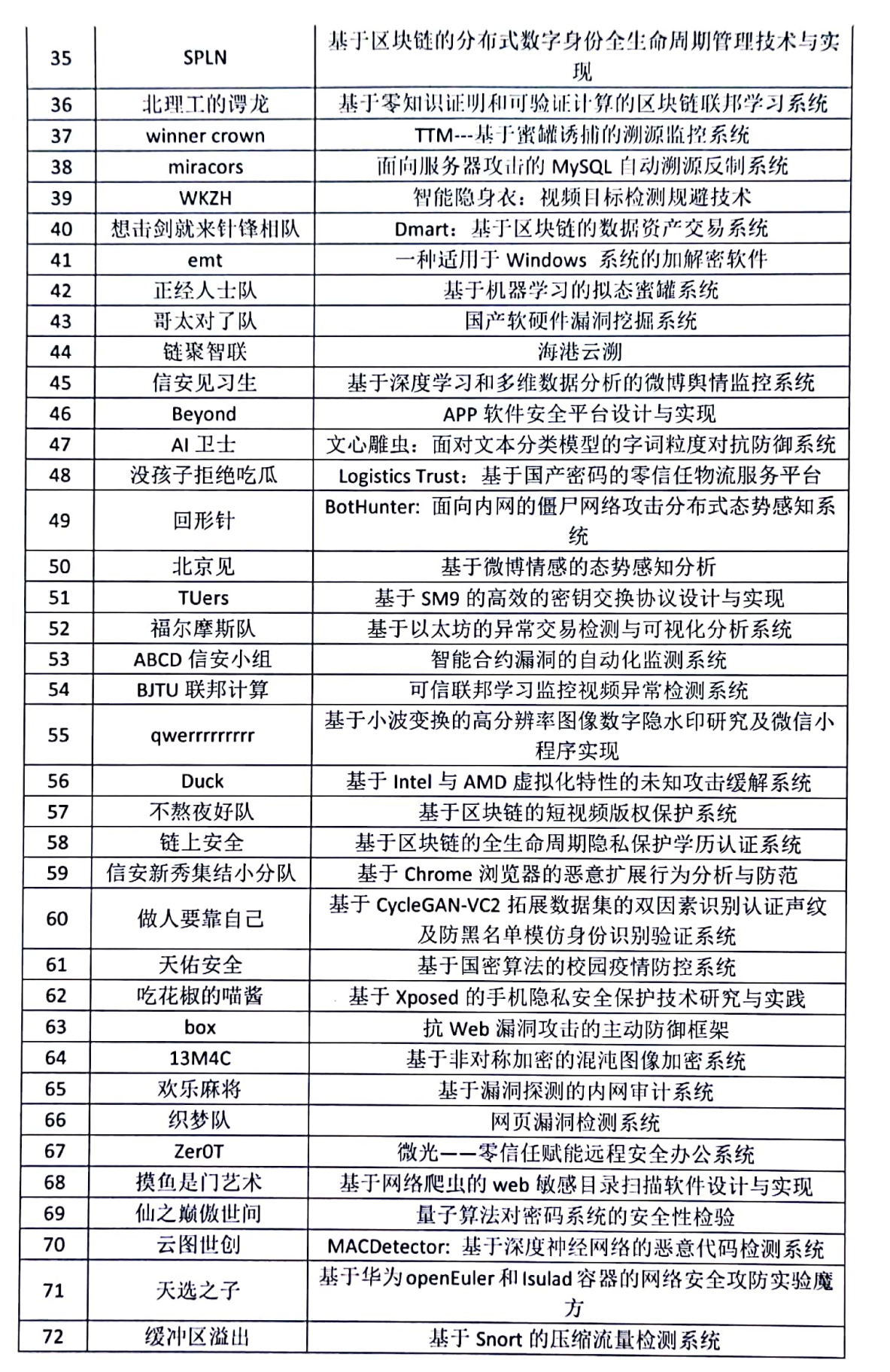

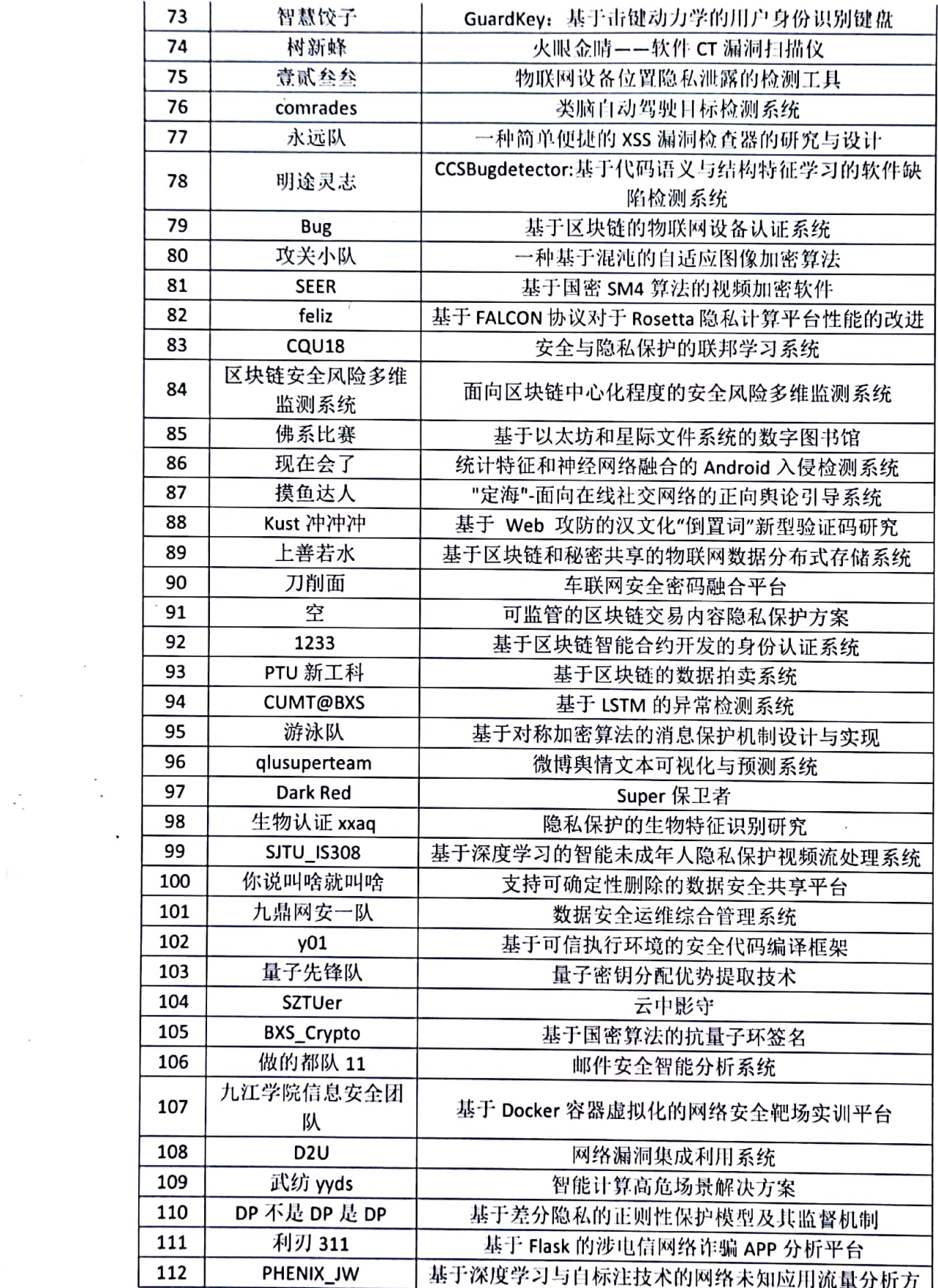

 $\mathcal{L}(\mathcal{A})$  and  $\mathcal{L}(\mathcal{A})$ 

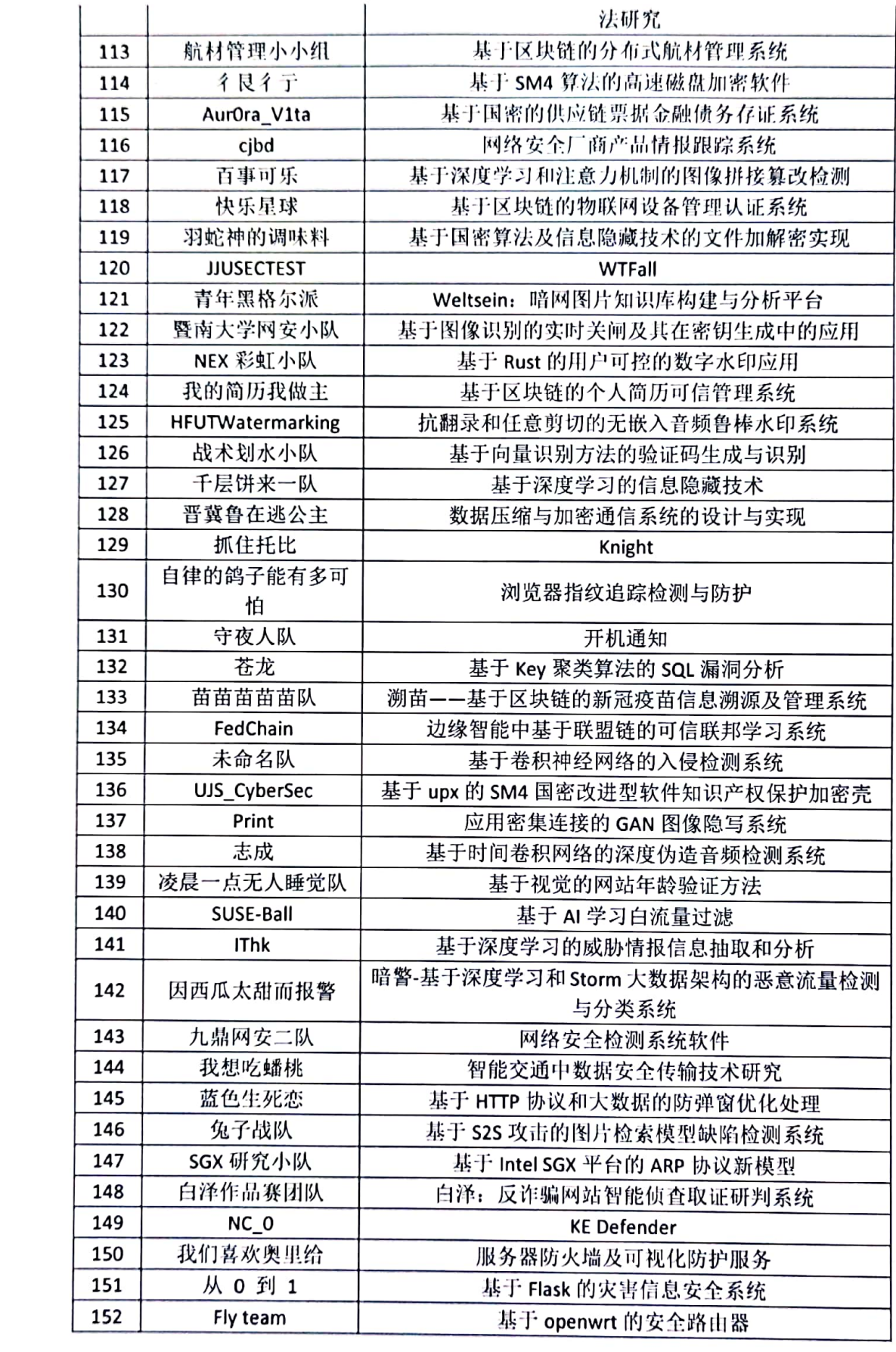

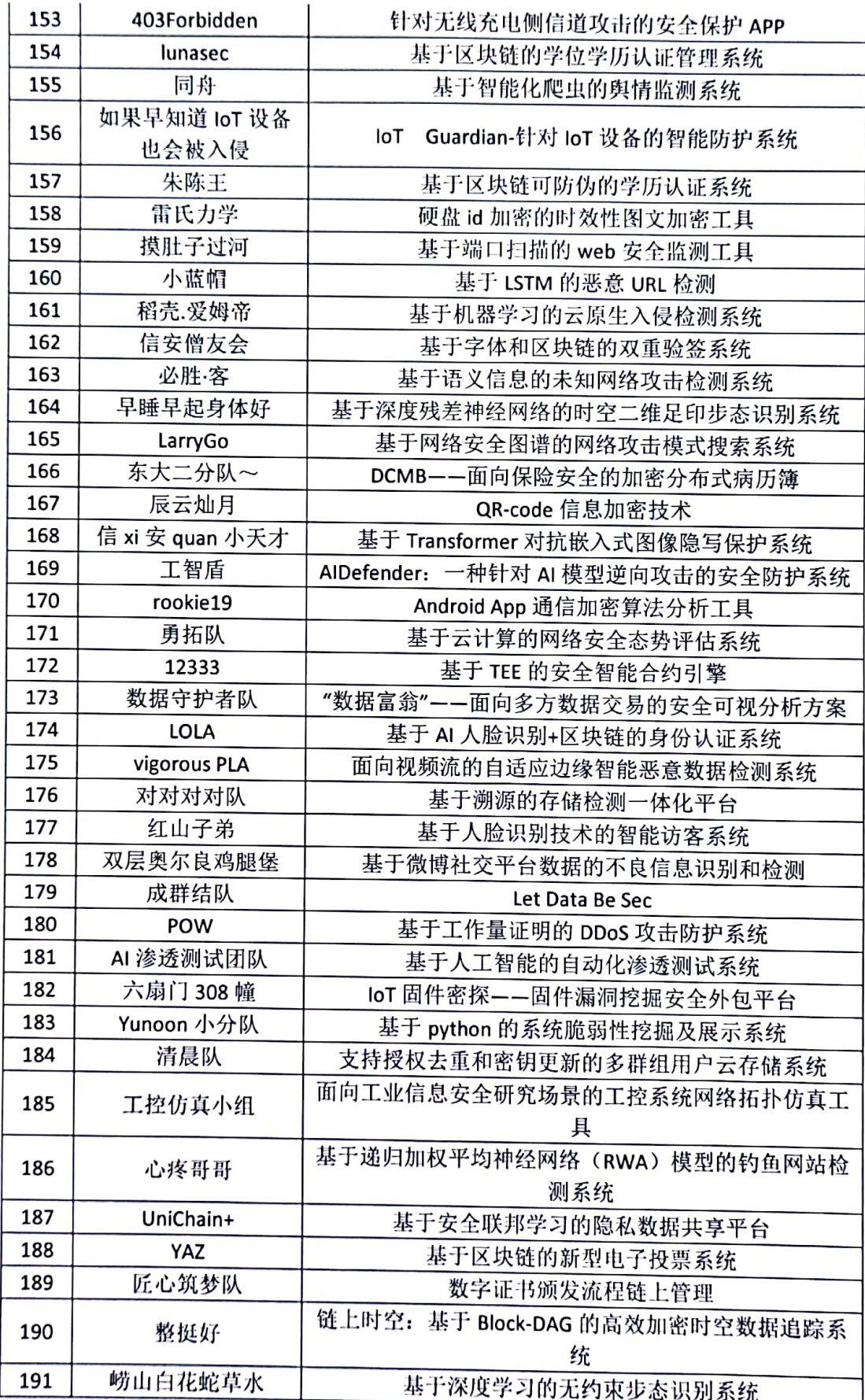

![](_page_5_Picture_13.jpeg)

 $\mathcal{L}_{\text{max}}$  and  $\mathcal{L}_{\text{max}}$ 

 $\frac{1}{\sqrt{2}}\sum_{i=1}^{n}\frac{1}{\sqrt{2}}\left(\frac{1}{\sqrt{2}}\right)^{2}$ 

![](_page_6_Picture_5.jpeg)

 $\label{eq:2.1} \frac{1}{\sqrt{2}}\int_{0}^{\pi} \frac{1}{\sqrt{2\pi}}\left(\frac{1}{\sqrt{2\pi}}\right)^{2} \frac{1}{\sqrt{2\pi}}\int_{0}^{\pi}\frac{1}{\sqrt{2\pi}}\left(\frac{1}{\sqrt{2\pi}}\right)^{2} \frac{1}{\sqrt{2\pi}}\int_{0}^{\pi}\frac{1}{\sqrt{2\pi}}\frac{1}{\sqrt{2\pi}}\frac{1}{\sqrt{2\pi}}\frac{1}{\sqrt{2\pi}}\frac{1}{\sqrt{2\pi}}\frac{1}{\sqrt{2\pi}}\frac{1}{\sqrt{2\pi}}\frac{1$ 

![](_page_7_Picture_2.jpeg)

![](_page_8_Picture_2.jpeg)

![](_page_9_Picture_11.jpeg)

 $\beta$  $\hat{\mathcal{F}}$ 

 $\frac{1}{4}$ 

![](_page_10_Picture_2.jpeg)

![](_page_11_Picture_3.jpeg)

![](_page_12_Picture_2.jpeg)

![](_page_13_Picture_1.jpeg)

![](_page_14_Picture_1.jpeg)

![](_page_15_Picture_1.jpeg)

![](_page_16_Picture_4.jpeg)

 $\tilde{g}^{\pm}$ 

![](_page_17_Picture_3.jpeg)

![](_page_18_Picture_6.jpeg)

教育部高等学校网络空间安全专业教学指导委员会(秘书长单位: 北武电子科技学院 代章)<br>(秘书长单位: 北武电子科技学院 代章)<br>第十四届全国大学生信息安全竞赛作品赛组委会<br>第十四届全国大学生信息安全竞赛作品赛组委会 10106105385